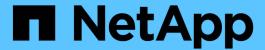

# Manage security-related accounts

ONTAP 9.14.1 REST API reference

NetApp June 13, 2024

This PDF was generated from https://docs.netapp.com/us-en/ontap-restapi-9141/ontap/security\_accounts\_endpoint\_overview.html on June 13, 2024. Always check docs.netapp.com for the latest.

# **Table of Contents**

| M | anage security-related accounts       | . 1 |
|---|---------------------------------------|-----|
|   | Security accounts endpoint overview   | . 1 |
|   | Retrieve user accounts in the cluster | . 8 |
|   | Create a new user account             | 16  |

# Manage security-related accounts

## Security accounts endpoint overview

#### Overview

A valid user account is required to login to and provision, monitor, and manage the cluster. The scope of the management operation can be at the cluster level or at an individual SVM level. There is a need to create user accounts with specific privileges apart from the default user accounts, "admin", for cluster and "vsadmin" for SVM. Custom user accounts can be configured to perform specific (scoped) operations. User accounts can either be created locally (on the Netapp system) or referenced from an external directory server (NIS, LDAP, or Active Directory). Apart from creation, modification, and deletion of a user account, locking and unlocking of a user account or resetting the password (for local accounts only) is possible.

A user account must be associated with the following before it can become operational:

- 1. A management application (SSH, HTTP, console, service\_processor, and such like) for user login. HTTP enables REST API access.
- 2. Scope either cluster or SVM.
- Authentication source password (local, NIS/LDAP, Active Directory), public/private key pair-based, certificate based.
- 4. RBAC role determines what operations are permitted for the user account.

#### Restrictions

A number of internal/restricted account names, such as admin, diag, autosupport, and root cannot be used.

There must be at least one console cluster administrator account. Any attempt to delete the last remaining administrator account fails.

Multifactor authentication is only possible for SSH applications, and the only possible combinations are password (local or NIS/LDAP/Active Directory) and public key and password or public key (local) and TOTP.

If an account is created using the HTTP application type, the password authentication method, and its username contains one of the following special characters: @ or \|, then you cannot use this account for basic authorization and its only purpose is for OAuth 2.0 validation.

All authentication sources are not supported by all applications. You must select a compatible authentication method based on the application. The following types of authentications methods are supported:

| Application       | Supported Authentication Methods                       |
|-------------------|--------------------------------------------------------|
| amqp              | password                                               |
| console           | password                                               |
| service_processor | password                                               |
| HTTP              | password, domain, nsswitch, certificate                |
| ONTAPI            | password, domain, nsswitch, certificate                |
| SSH               | password, publickey (key pair), domain, nsswitch, totp |

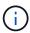

In this table, "totp" means time-based one-time password and is only allowed to be configured as second authentication, "certificate" means security certificate, "domain" means that the user directory server is an external Active Directory, "nsswitch" means the directory server is an external NIS or LDAP server. At login time, the user is authenticated with these external directory servers which must be provisioned separately.

Support for publickey authentication and MFA for Domain users has been added.

Support for TOTP as a secondary authentication method with password or public key as the primary authentication method has been added.

#### **Examples**

#### Creating a cluster-scoped user account

Specify the user account name, role name, and the tuples (of application and authentication methods) in the body of the POST request. The owner.uuid or owner.name are not required to be specified for a cluster-scoped user account.

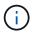

Each entry in the applications array must be for a different application.

```
# The API:
POST "/api/security/accounts"

# The call to create a cluster user account with applications ssh, http
and password authentication scheme:
curl -X POST "https://<mgmt-ip>/api/security/accounts" -d
'{"name":"cluster_user1", "applications":[{"application":"ssh", "authenticat
ion_methods":["password"], "second_authentication_method":"none"}, {"applica
tion":"http", "authentication_methods":["password"]}], "role":"admin", "passw
ord":"p@ssw@rd123"}'
Note: The password is an optional parameter for creation and can be set
later using a PATCH request. See the examples for modification of user
account or password.
```

#### Creating an SVM-scoped user account

For an SVM-scoped account, specify either the SVM name as the owner.name or SVM uuid as the owner.uuid along with other parameters for the user account. These indicate the SVM for which the user account is being created and can be obtained from the response body of GET performed on the /api/svm/svms API.

```
# The API:
POST "/api/security/accounts"

# The call:
curl -X POST "https://<mgmt-ip>/api/security/accounts" -d
'{"owner":{"uuid":"aaef7c38-4bd3-11e9-b238-
0050568e2e25"}, "name":"svm_user1", "applications":[{"application":"ssh", "au
thentication_methods":["password"], "second_authentication_method":"none"}]
,"role":"vsadmin", "password":"p@ssw@rd123"}'
```

#### Retrieving the configured user accounts

Use the following API to retrieve all of the user accounts or a filtered list of user accounts (by name, for a specific SVM, and so on).

```
# The API:
GET "/api/security/accounts"
# The call to retrieve all the user accounts configured in the cluster:
curl -X GET "https://<mgmt-ip>/api/security/accounts"
# The response:
"records": [
    "owner": {
      "uuid": "2903de6f-4bd2-11e9-b238-0050568e2e25",
      "name": "cluster1",
      " links": {
        "self": {
          "href": "/api/svm/svms/2903de6f-4bd2-11e9-b238-0050568e2e25"
      }
    },
    "name": "admin",
    " links": {
        "href": "/api/security/accounts/2903de6f-4bd2-11e9-b238-
0050568e2e25/admin"
      }
   }
  },
      "uuid": "2903de6f-4bd2-11e9-b238-0050568e2e25",
```

```
"name": "cluster1",
      " links": {
        "self": {
          "href": "/api/svm/svms/2903de6f-4bd2-11e9-b238-0050568e2e25"
      }
    },
    "name": "autosupport",
    " links": {
     "self": {
        "href": "/api/security/accounts/2903de6f-4bd2-11e9-b238-
0050568e2e25/autosupport"
            }
   }
  },
    "owner": {
      "uuid": "2903de6f-4bd2-11e9-b238-0050568e2e25",
      "name": "cluster1",
      " links": {
        "self": {
          "href": "/api/svm/svms/2903de6f-4bd2-11e9-b238-0050568e2e25"
      }
    "name": "cluster_user1",
    " links": {
     "self": {
        "href": "/api/security/accounts/2903de6f-4bd2-11e9-b238-
0050568e2e25/cluster user1"
   }
  },
    "owner": {
      "uuid": "aaef7c38-4bd3-11e9-b238-0050568e2e25",
      "name": "svm1",
      " links": {
        "self": {
          "href": "/api/svm/svms/aaef7c38-4bd3-11e9-b238-0050568e2e25"
    "name": "svm user1",
    " links": {
      "self": {
```

```
"href": "/api/security/accounts/aaef7c38-4bd3-11e9-b238-
0050568e2e25/svm user1"
     }
   }
  } ,
    "owner": {
      "uuid": "aaef7c38-4bd3-11e9-b238-0050568e2e25",
      "name": "svm1",
      " links": {
        "self": {
          "href": "/api/svm/svms/aaef7c38-4bd3-11e9-b238-0050568e2e25"
      }
    "name": "vsadmin",
    " links": {
      "self": {
       "href": "/api/security/accounts/aaef7c38-4bd3-11e9-b238-
0050568e2e25/vsadmin"
     }
   }
 }
],
"num_records": 5,
" links": {
 "self": {
   "href": "/api/security/accounts"
 }
}
}
# The scoped call to retrieve the configured cluster-scoped user accounts:
curl -X GET "https://<mgmt-ip>/api/security/accounts/?scope=cluster"
# The scoped call to retrieve the configured SVM-scoped user accounts:
curl -X GET "https://<mgmt-ip>/api/security/accounts/?scope=svm"
# The scoped call to retrieve the user accounts configured for the SVM
"svm1":
curl -X GET "https://<mgmt-ip>/api/security/accounts/?owner.name=svm1"
# The scoped call to retrieve the user accounts configured with the
"admin" role:
curl -X GET "https://<mgmt-ip>/api/security/accounts/?role=admin"
```

#### Creating an Active Directory users with publickey authentication

Specify the Active Directory user account name, role name, and the tuples (application and authentication methods) in the body of the POST request. The owner.uuid or owner.name are not required to be specified for a cluster-scoped user account.

```
# The API:
POST "/api/security/accounts"

# The call to create a cluster user account with application ssh and
publickey authentication scheme for domain users:
curl -X POST "https://<mgmt-ip>/api/security/accounts" -d
'{"name":"domain_name\\cluster_user__ul","applications":[{"application":"s
sh","authentication_methods":["publickey"]}]}'
```

#### Creating an Active Directory user with MFA(domain+publickey)

Specify the Active Directory user account name, role name, and the tuples (application and authentication methods) in the body of the POST request. The owner.uuid or owner.name are not required to be specified for a cluster-scoped user account.

```
# The API:
POST "/api/security/accounts"

# The call to create a cluster user account with application ssh and and
MFA for domain users:
curl -X POST "https://<mgmt-ip>/api/security/accounts" -d
'{"name":"domain_name\\cluster_user_u1", "applications":[{"application":"ss
h","authentication_methods":["domain"], "second_authentication_method":"pub
lickey"}]}'
```

#### Retrieving the configured Active directory user accounts

Use the following API to retrieve all of the Active directory user accounts.

```
# The API:
curl -X GET "https://<mgmt-ip>/api/security/accounts/?name=*\*"
# The response:
"records": [
  "owner": {
    "uuid": "d6a740a0-4086-11ed-9f68-0050568edfd7",
    "name": "cluster-1",
    " links": {
      "self": {
        "href": "/api/svm/svms/d6a740a0-4086-11ed-9f68-0050568edfd7"
    }
  },
  "name": "domain\\ad user u1",
  " links": {
    "self": {
      "href": "/api/security/accounts/d6a740a0-4086-11ed-9f68-
0050568edfd7/domain%5Cad user u1"
 }
}
"num records": 1,
" links": {
"self": {
  "href": "/api/security/accounts/?name=*\\*"
}
}
}
```

#### **Creating a user with MFA (password+TOTP)**

Cluster-scoped user account: Follow the cluster-scoped user creation example and additionally specify the 'totp' as the second\_authentication\_method.

```
# The API:
POST "/api/security/accounts"

# The call to create a cluster user account with application ssh,
authentication password and totp:
curl -X POST "https://<mgmt-ip>/api/security/accounts" -d
'{"name":"cluster_user_1", "applications":[{"application":"ssh", "authentication_methods":["password"], "second_authentication_method":"totp"}]}'
```

SVM-scoped user account: Follow the SVM-scoped user creation example and additionally specify the 'totp' as the second authentication method.

```
#The API

# The call to create a SVM-scoped user account with application ssh,
authentication password and totp:
curl -X POST "https://<mgmt-ip>/api/security/accounts" -d
'{"owner":{"uuid":"aaef7c38-4bd3-11e9-b238-
0050568e2e25"},"name":"svm_user1","applications":[{"application":"ssh","au
thentication_methods":["password"],"second_authentication_method":"totp"}]
,"role":"vsadmin","password":"p@ssw@rd123"}'
```

## Retrieve user accounts in the cluster

GET /security/accounts

Introduced In: 9.6

Retrieves a list of user accounts in the cluster.

#### **Related ONTAP commands**

• security login show

#### Learn more

DOC /security/accounts

#### **Parameters**

| Name                                              | Туре    | In    | Required | Description                                                                 |
|---------------------------------------------------|---------|-------|----------|-----------------------------------------------------------------------------|
| password_hash_alg<br>orithm                       | string  | query | False    | Filter by password_hash_alg orithm  • Introduced in: 9.11                   |
| applications.authenti cation_methods              | string  | query | False    | Filter by applications.authenti cation_methods  • Introduced in: 9.7        |
| applications.second_<br>authentication_meth<br>od | string  | query | False    | Filter by applications.second _authentication_met hod  • Introduced in: 9.7 |
| applications.is_ldap_<br>fastbind                 | boolean | query | False    | Filter by applications.is_ldap _fastbind  • Introduced in: 9.14             |
| applications.application                          | string  | query | False    | Filter by applications.application  • Introduced in: 9.7                    |
| comment                                           | string  | query | False    | • Introduced in: 9.7                                                        |
| scope                                             | string  | query | False    | Filter by scope  • Introduced in: 9.7                                       |

| Name           | Туре          | In    | Required | Description                                                                                                    |
|----------------|---------------|-------|----------|----------------------------------------------------------------------------------------------------|
| locked         | boolean       | query | False    | • Introduced in: 9.7                                                                                              |
| role.name      | string        | query | False    | • Introduced in: 9.7                                                                                              |
| owner.uuid     | string        | query | False    | • Introduced in: 9.7                                                                                              |
| owner.name     | string        | query | False    | Filter by owner.name  • Introduced in: 9.7                                                                        |
| name           | string        | query | False    | • Introduced in: 9.7 • maxLength: 64 • minLength: 3                                                               |
| fields         | array[string] | query | False    | Specify the fields to return.                                                                                     |
| max_records    | integer       | query | False    | Limit the number of records returned.                                                                             |
| return_records | boolean       | query | False    | The default is true for GET calls. When set to false, only the number of records is returned.  • Default value: 1 |

| Name           | Туре          | In    | Required | Description                                                                                                    |
|----------------|---------------|-------|----------|----------------------------------------------------------------------------------------------------|
| return_timeout | integer       | query | False    | The number of seconds to allow the call to execute before returning. When iterating over a collection, the default is 15 seconds. ONTAP returns earlier if either max records or the end of the collection is reached.  • Default value: 1  • Max value: 120  • Min value: 0 |
| order_by       | array[string] | query | False    | Order results by specified fields and optional [asc                                                                                                    |

## Response

Status: 200, Ok

| Name        | Туре           | Description       |
|-------------|----------------|-------------------|
| _links      | _links         |                   |
| num_records | integer        | Number of records |
| records     | array[account] |                   |

```
" links": {
  "next": {
   "href": "/api/resourcelink"
 },
 "self": {
   "href": "/api/resourcelink"
 }
},
"num records": 1,
"records": [
    " links": {
      "self": {
       "href": "/api/resourcelink"
      }
    },
    "applications": [
        "application": "string",
        "authentication methods": [
         "string"
        ],
        "second authentication method": "string"
      }
    ],
    "comment": "string",
    "name": "joe.smith",
    "owner": {
      " links": {
       "self": {
         "href": "/api/resourcelink"
       }
      },
      "name": "svm1",
     "uuid": "02c9e252-41be-11e9-81d5-00a0986138f7"
    "password": "string",
    "password hash algorithm": "sha512",
    "role": {
      " links": {
       "self": {
         "href": "/api/resourcelink"
```

```
"name": "admin"
},
    "scope": "string"
}
]
```

### **Error**

```
Status: Default, Error
```

| Name  | Туре           | Description |
|-------|----------------|-------------|
| error | returned_error |             |

#### Example error

## **Definitions**

#### **See Definitions**

href

| Name | Туре   | Description |
|------|--------|-------------|
| href | string |             |

\_links

| Name | Туре | Description |
|------|------|-------------|
| next | href |             |
| self | href |             |

\_links

| Name | Туре | Description |
|------|------|-------------|
| self | href |             |

## account\_application

| Name                         | Туре          | Description                                                                                                    |
|------------------------------|---------------|----------------------------------------------------------------------------------------------------|
| application                  | string        | Applications                                                                                                    |
| authentication_methods       | array[string] |                                                                                                    |
| is_ldap_fastbind             | boolean       | Optional property that specifies the mode of authentication as LDAP Fastbind.                                                                                                    |
| second_authentication_method | string        | An optional additional authentication method for multifactor authentication (MFA). This is only supported with SSH (ssh) as the application. Timebased One-Time Passwords (TOTPs) are only supported with the authentication method password or public key. It is ignored for all other applications. |

#### owner

Owner name and UUID that uniquely identifies the user account.

| Name   | Туре   | Description |
|--------|--------|-------------|
| _links | _links |             |

| Name | Туре   | Description                                                                         |
|------|--------|-------------------------------------------------------------------------------------|
| name | string | The name of the SVM. This field cannot be specified in a PATCH method.              |
| uuid | string | The unique identifier of the SVM. This field cannot be specified in a PATCH method. |

#### role

| Name   | Туре   | Description |
|--------|--------|-------------|
| _links | _links |             |
| name   | string | Role name   |

#### account

| Name                    | Туре                       | Description                                                                                                    |
|-------------------------|----------------------------|----------------------------------------------------------------------------------------------------|
| _links                  | _links                     |                                                                                                    |
| applications            | array[account_application] |                                                                                                    |
| comment                 | string                     | Optional comment for the user account.                                                                                                    |
| locked                  | boolean                    | Locked status of the account.                                                                                                    |
| name                    | string                     | User or group account name                                                                                                    |
| owner                   | owner                      | Owner name and UUID that uniquely identifies the user account.                                                                                                    |
| password                | string                     | Password for the account. The password can contain a mix of lower and upper case alphabetic characters, digits, and special characters.                                                   |
| password_hash_algorithm | string                     | Password hash algorithm used to generate a hash of the user's password for password matching. To modify "password_hash_algorithm", use REST API "/api/security/authentication/pass word". |

| Name  | Туре   | Description                                                                                         |
|-------|--------|----------------------------------------------------------------------------------------------------|
| role  | role   |                                                                                                    |
| scope | string | Scope of the entity. Set to "cluster" for cluster owned objects and to "svm" for SVM owned objects. |

#### error arguments

| Name    | Туре   | Description      |
|---------|--------|------------------|
| code    | string | Argument code    |
| message | string | Message argument |

#### returned\_error

| Name      | Туре                   | Description                                 |
|-----------|------------------------|---------------------------------------------|
| arguments | array[error_arguments] | Message arguments                           |
| code      | string                 | Error code                                  |
| message   | string                 | Error message                               |
| target    | string                 | The target parameter that caused the error. |

## Create a new user account

POST /security/accounts

Introduced In: 9.6

Creates a new user account.

## **Required parameters**

- name Account name to be created.
- applications Array of one or more application tuples (of application and authentication methods).

## **Optional parameters**

• owner.name or owner.uuid - Name or UUID of the SVM for an SVM-scoped user account. If not supplied, a cluster-scoped user account is created.

- role RBAC role for the user account. Defaulted to admin for cluster user account and to vsadmin for SVM-scoped account.
- password Password for the user account (if the authentication method is opted as password for one or more of applications).
- second\_authentication\_method Needed for MFA and only supported for ssh application. Defaults to none if not supplied.
- comment Comment for the user account (e.g purpose of this account).
- locked Locks the account after creation. Defaults to false if not supplied.
- is\_ldap\_fastbind Needed for LDAP Fastbind Authentication and only supported for applications SSH, ONTAPI, and HTTP with authentication method "nsswitch" only. Defaults to false if not supplied.

#### **Related ONTAP commands**

• security login create

#### Learn more

• DOC /security/accounts

#### **Parameters**

| Name           | Туре    | In    | Required | Description                                                                       |
|----------------|---------|-------|----------|-----------------------------------------------------------------------------------|
| return_records | boolean | query | False    | The default is false. If set to true, the records are returned.  • Default value: |

## **Request Body**

| Name         | Туре                       | Description                                                    |
|--------------|----------------------------|----------------------------------------------------------------|
| _links       | _links                     |                                                                |
| applications | array[account_application] |                                                                |
| comment      | string                     | Optional comment for the user account.                         |
| locked       | boolean                    | Locked status of the account.                                  |
| name         | string                     | User or group account name                                     |
| owner        | owner                      | Owner name and UUID that uniquely identifies the user account. |

| Name                    | Туре   | Description                                                                                                    |
|-------------------------|--------|----------------------------------------------------------------------------------------------------|
| password                | string | Password for the account. The password can contain a mix of lower and upper case alphabetic characters, digits, and special characters.                                                  |
| password_hash_algorithm | string | Password hash algorithm used to generate a hash of the user's password for password matching. To modify "password_hash_algorithm", use REST API "/api/security/authentication/password". |
| role                    | role   |                                                                                                    |
| scope                   | string | Scope of the entity. Set to "cluster" for cluster owned objects and to "svm" for SVM owned objects.                                                                                      |

```
" links": {
 "self": {
   "href": "/api/resourcelink"
 }
},
"applications": [
   "application": "string",
   "authentication methods": [
     "string"
    "second authentication method": "string"
],
"comment": "string",
"name": "joe.smith",
"owner": {
  " links": {
   "self": {
     "href": "/api/resourcelink"
   }
  },
  "name": "svm1",
 "uuid": "02c9e252-41be-11e9-81d5-00a0986138f7"
} ,
"password": "string",
"password hash algorithm": "sha512",
"role": {
  " links": {
   "self": {
     "href": "/api/resourcelink"
   }
  },
 "name": "admin"
},
"scope": "string"
```

## Response

Status: 201, Created

## Headers

| Name     | Description                               | Туре   |
|----------|-------------------------------------------|--------|
| Location | Useful for tracking the resource location | string |

## **Error**

Status: Default

## ONTAP Error Response Codes

| Error Code | Description                                                                                                    |
|------------|----------------------------------------------------------------------------------------------------|
| 1261215    | The role was not found.                                                                                                    |
| 1261225    | Invalid command directory name.                                                                                                |
| 1263343    | Cannot lock user with password not set or non-password authentication method.                                                  |
| 2621475    | This operation is not supported on a node SVM.                                                                                 |
| 2621601    | This operation is not supported on a system SVM.                                                                               |
| 2621706    | The specified owner.uuid and owner.name refer to different SVMs.                                                               |
| 5636099    | User creation with a non-admin role is not supported for service-processor application.                                        |
| 5636121    | The user account name is reserved for use by the system.                                                                       |
| 5636126    | Cannot create a user with the username or role as AutoSupport because it is reserved by the system.                            |
| 5636140    | Creating a login with application console for a data SVM is not supported.                                                     |
| 5636141    | Creating a login with application service-processor for a data SVM is not supported.                                           |
| 5636154    | The second-authentication-method parameter is supported for SSH application.                                                   |
| 5636155    | The second-authentication-method parameter can be specified only if the authentication-method password or public key nsswitch. |
| 5636156    | The same value cannot be specified for the second-authentication-method and the authentication-method.                         |

| Error Code | Description                                                                                                    |
|------------|----------------------------------------------------------------------------------------------------|
| 5636164    | If the value for either the authentication-method second-authentication-method is nsswitch or password, the other parameter must differ.               |
| 5636176    | The application and authentication-method combination is invalid.                                                                                      |
| 5636178    | An invalid value is specified for field "application".                                                                                                 |
| 5636179    | Creating an AMQP application login for a data SVM is not supported.                                                                                    |
| 5636197    | LDAP fastbind combination for application and authentication method is not supported.                                                                  |
| 5636198    | LDAP fastbind authentication is supported only for nsswitch.                                                                                           |
| 5636206    | Non-domain user cannot have a backslash in the username.                                                                                               |
| 5636207    | If the value for either the authentication-method or second-authentication-method parameters is domain, the other parameter must be publickey or none. |
| 5636212    | TOTP is supported only when the primary authentication method is password or public key.                                                               |
| 5636214    | Configuring the user with TOTP as secondary authentication method requires an effective cluster version of 9.13.1 or later                             |
| 7077897    | Invalid character in username.                                                                                                    |
| 7077898    | The username must contain both letters and numbers.                                                                                                    |
| 7077899    | The username does not meet length requirements.                                                                                                    |
| 7077906    | A role with that name has not been defined for the Vserver.                                                                                            |
| 7077918    | The password cannot contain the username.                                                                                                    |
| 7077919    | The minimum length for new password does not meet the policy.                                                                                          |
| 7077920    | A new password must have both letters and numbers.                                                                                                    |
| 7077921    | The minimum number of special characters required do not meet the policy.                                                                              |
| 7077929    | Cannot lock user with password not set or non-password authentication method.                                                                          |
| 7077940    | The password exceeds the maximum supported length.                                                                                                    |
| 7077941    | The defined password composition exceeds the maximum password length of 128 characters.                                                                |

| Error Code | Description                                                                    |
|------------|--------------------------------------------------------------------------------|
| 7078900    | An admin password is not set. Set the password by including it in the request. |

Also see the table of common errors in the Response body overview section of this documentation.

| Name  | Туре           | Description |
|-------|----------------|-------------|
| error | returned_error |             |

#### **Example error**

## **Definitions**

## **See Definitions**

href

| Name | Туре   | Description |
|------|--------|-------------|
| href | string |             |

\_links

| Name | Туре | Description |
|------|------|-------------|
| self | href |             |

## account\_application

| Name                         | Туре          | Description                                                                                                    |
|------------------------------|---------------|----------------------------------------------------------------------------------------------------|
| application                  | string        | Applications                                                                                                    |
| authentication_methods       | array[string] |                                                                                                    |
| is_ldap_fastbind             | boolean       | Optional property that specifies the mode of authentication as LDAP Fastbind.                                                                                                    |
| second_authentication_method | string        | An optional additional authentication method for multifactor authentication (MFA). This is only supported with SSH (ssh) as the application. Time-based One-Time Passwords (TOTPs) are only supported with the authentication method password or public key. It is ignored for all other applications. |

#### owner

Owner name and UUID that uniquely identifies the user account.

| Name   | Туре   | Description                                                                         |
|--------|--------|-------------------------------------------------------------------------------------|
| _links | _links |                                                                                     |
| name   | string | The name of the SVM. This field cannot be specified in a PATCH method.              |
| uuid   | string | The unique identifier of the SVM. This field cannot be specified in a PATCH method. |

#### role

| Name   | Туре   | Description |
|--------|--------|-------------|
| _links | _links |             |
| name   | string | Role name   |

#### account

| Name                    | Туре                       | Description                                                                                                    |
|-------------------------|----------------------------|----------------------------------------------------------------------------------------------------|
| _links                  | _links                     |                                                                                                    |
| applications            | array[account_application] |                                                                                                    |
| comment                 | string                     | Optional comment for the user account.                                                                                                    |
| locked                  | boolean                    | Locked status of the account.                                                                                                    |
| name                    | string                     | User or group account name                                                                                                    |
| owner                   | owner                      | Owner name and UUID that uniquely identifies the user account.                                                                                                    |
| password                | string                     | Password for the account. The password can contain a mix of lower and upper case alphabetic characters, digits, and special characters.                                                   |
| password_hash_algorithm | string                     | Password hash algorithm used to generate a hash of the user's password for password matching. To modify "password_hash_algorithm", use REST API "/api/security/authentication/pass word". |
| role                    | role                       |                                                                                                    |
| scope                   | string                     | Scope of the entity. Set to "cluster" for cluster owned objects and to "svm" for SVM owned objects.                                                                                       |

error\_arguments

| Name    | Туре   | Description      |
|---------|--------|------------------|
| code    | string | Argument code    |
| message | string | Message argument |

## returned\_error

| Name      | Туре                   | Description                                 |
|-----------|------------------------|---------------------------------------------|
| arguments | array[error_arguments] | Message arguments                           |
| code      | string                 | Error code                                  |
| message   | string                 | Error message                               |
| target    | string                 | The target parameter that caused the error. |

#### Copyright information

Copyright © 2024 NetApp, Inc. All Rights Reserved. Printed in the U.S. No part of this document covered by copyright may be reproduced in any form or by any means—graphic, electronic, or mechanical, including photocopying, recording, taping, or storage in an electronic retrieval system—without prior written permission of the copyright owner.

Software derived from copyrighted NetApp material is subject to the following license and disclaimer:

THIS SOFTWARE IS PROVIDED BY NETAPP "AS IS" AND WITHOUT ANY EXPRESS OR IMPLIED WARRANTIES, INCLUDING, BUT NOT LIMITED TO, THE IMPLIED WARRANTIES OF MERCHANTABILITY AND FITNESS FOR A PARTICULAR PURPOSE, WHICH ARE HEREBY DISCLAIMED. IN NO EVENT SHALL NETAPP BE LIABLE FOR ANY DIRECT, INDIRECT, INCIDENTAL, SPECIAL, EXEMPLARY, OR CONSEQUENTIAL DAMAGES (INCLUDING, BUT NOT LIMITED TO, PROCUREMENT OF SUBSTITUTE GOODS OR SERVICES; LOSS OF USE, DATA, OR PROFITS; OR BUSINESS INTERRUPTION) HOWEVER CAUSED AND ON ANY THEORY OF LIABILITY, WHETHER IN CONTRACT, STRICT LIABILITY, OR TORT (INCLUDING NEGLIGENCE OR OTHERWISE) ARISING IN ANY WAY OUT OF THE USE OF THIS SOFTWARE, EVEN IF ADVISED OF THE POSSIBILITY OF SUCH DAMAGE.

NetApp reserves the right to change any products described herein at any time, and without notice. NetApp assumes no responsibility or liability arising from the use of products described herein, except as expressly agreed to in writing by NetApp. The use or purchase of this product does not convey a license under any patent rights, trademark rights, or any other intellectual property rights of NetApp.

The product described in this manual may be protected by one or more U.S. patents, foreign patents, or pending applications.

LIMITED RIGHTS LEGEND: Use, duplication, or disclosure by the government is subject to restrictions as set forth in subparagraph (b)(3) of the Rights in Technical Data -Noncommercial Items at DFARS 252.227-7013 (FEB 2014) and FAR 52.227-19 (DEC 2007).

Data contained herein pertains to a commercial product and/or commercial service (as defined in FAR 2.101) and is proprietary to NetApp, Inc. All NetApp technical data and computer software provided under this Agreement is commercial in nature and developed solely at private expense. The U.S. Government has a non-exclusive, non-transferrable, nonsublicensable, worldwide, limited irrevocable license to use the Data only in connection with and in support of the U.S. Government contract under which the Data was delivered. Except as provided herein, the Data may not be used, disclosed, reproduced, modified, performed, or displayed without the prior written approval of NetApp, Inc. United States Government license rights for the Department of Defense are limited to those rights identified in DFARS clause 252.227-7015(b) (FEB 2014).

#### **Trademark information**

NETAPP, the NETAPP logo, and the marks listed at <a href="http://www.netapp.com/TM">http://www.netapp.com/TM</a> are trademarks of NetApp, Inc. Other company and product names may be trademarks of their respective owners.